B-132

## **INSTRUÇÃO Nº 02/19**   *Aprovada pela Resolução nº 12/2019*

*Estabelece uma relação, não exaustiva, de documentos a serem consultados pela Administração Pública Municipal, previamente à celebração dos contratos, convênios, acordos, ajustes ou outros instrumentos congêneres.* 

O **TRIBUNAL DE CONTAS DO MUNICÍPIO DE SÃO PAULO**, no uso de suas atribuições legais,

**CONSIDERANDO** o disposto no artigo 29 da Lei Federal 8.666/93, no Capítulo VIII do Decreto Municipal 44.279/03 e no artigo 43 do Regimento Interno deste Tribunal;

**CONSIDERANDO** o intuito de cooperação entre este Tribunal e a Administração Pública Municipal, a partir dos roteiros de auditoria, empregados nas fiscalizações promovidas no âmbito do controle externo;

**CONSIDERANDO** a necessidade de aprimoramento e padronização dos procedimentos que precedem à celebração de contratos, convênios, acordos, ajustes ou outros instrumentos congêneres;

**CONSIDERANDO** a falta de uniformização nos sistemas de bancos de dados das esferas governamentais;

## **DETERMINA:**

**Art. 1º** A presente Instrução estabelece uma relação, não exaustiva, de documentos a serem consultados pela Administração Pública Municipal, previamente à celebração dos contratos, convênios, acordos, ajustes ou outros instrumentos congêneres, conforme o caso.

**Art**. **2º** A relação de documentos referida no artigo anterior, com os respectivos endereços eletrônicos, consta do Anexo integrante da presente Instrução.

**Art**. **3º** Esta Instrução entra em vigor na data de sua publicação, revogadas as disposições em contrário.

Plenário Conselheiro "Paulo Planet Buarque", 08 de maio de 2019.

**a) JOÃO ANTONIO – Conselheiro Presidente; a) ROBERTO BRAGUIM – Conselheiro Vice-Presidente; a) EDSON SIMÕES – Conselheiro Corregedor a) MAURICIO FARIA – Conselheiro; a) DOMINGOS DISSEI – Conselheiro.**

Publicada no DOC de 11/5/2019, p. 118

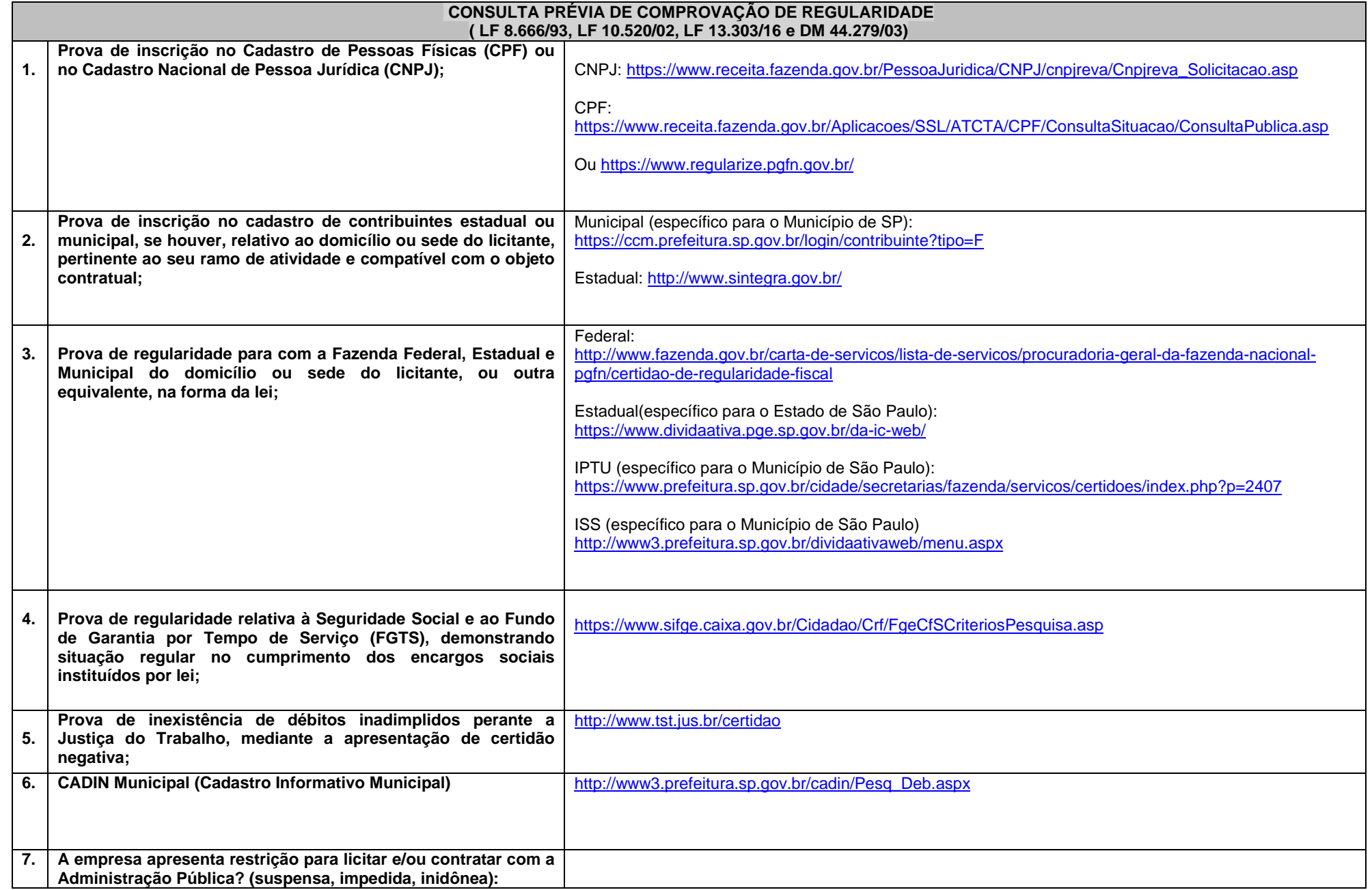

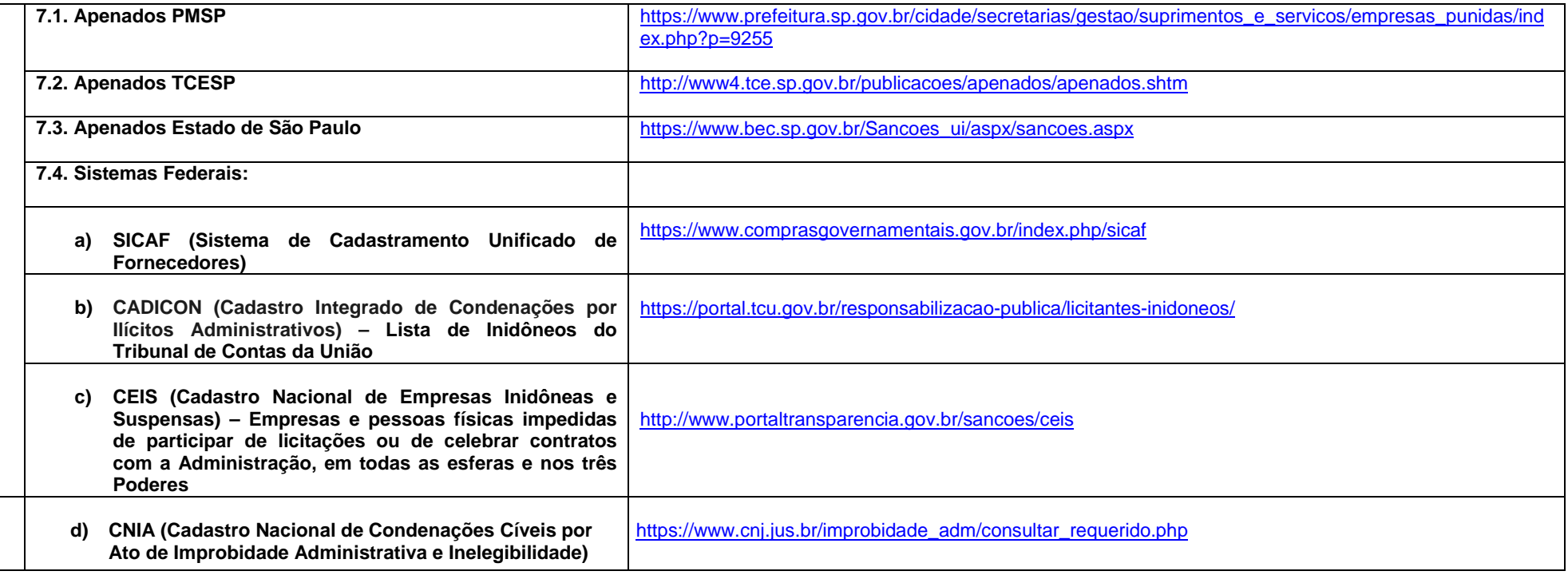